## **VERIFICATION BEST PRACTICES CALENDAR SY 20-21**

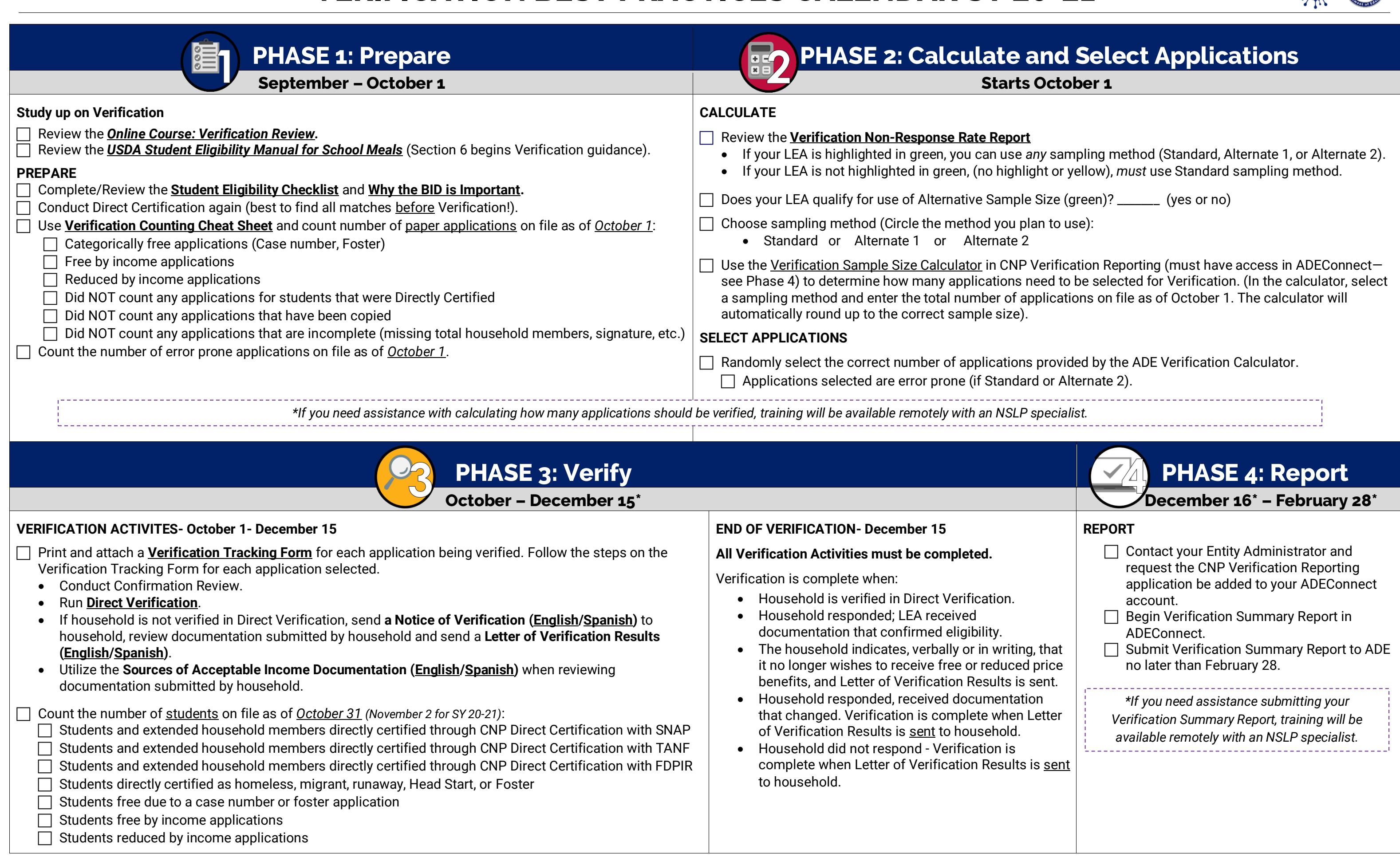

Verification | Revised November 2020 | Arizona Department of Education COVID-19 Communications | This institution is an equal opportunity provider. | \*Pe[r SP 04-2021.](https://www.azed.gov/sites/default/files/2020/11/SP%2004-2021_CACFP%2003-2021_SFSP%2003-2021_QA%20WavierSFSPSSOOperationsSY20-21.pdf) These dates subject to change based on USDA guidance.

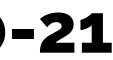

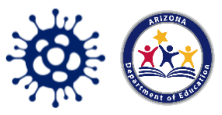